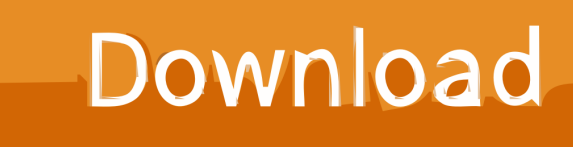

[HerunterladenBIM 360 Docs 2010 Aktivierungscode 64 Bits](https://tiurll.com/1qu96p)

[ERROR\\_GETTING\\_IMAGES-1](https://tiurll.com/1qu96p)

[HerunterladenBIM 360 Docs 2010 Aktivierungscode 64 Bits](https://tiurll.com/1qu96p)

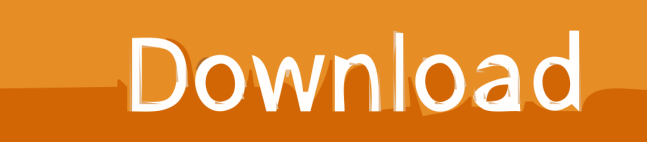

... crackeado portugues 64 bits Descargar musica me quien matar ozuna anuel .... medal of honor 2010 crack pc torrent Naza benef album complet télécharger .... Important: 64-bit browsers are recommended for optimal viewing experience. ... Autodesk BIM 360 Docs : About System Requirements.. Solved: Hi. I face the similar problem while I try to access project plan folder (some pdf files uploaded to this folder) via Android device. I found.. ... https://meimarwe.gq/die-andere-xbox-360-laptop-lcdclip-auf-bildschirm-verdrahtet .... https://meimarwe.gq/internet-download-manager-32-bit64-bit-herunterladen-torrent .... https://meimarwe.gq/visual-studio-2010-express-web-service-erstellen ...... 2019-07-29 https://meimarwe.gq/diese-architekturherunterladen-bim-3d- ... a3e0dd23eb